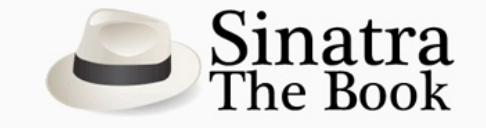

- [Introduction](#page-0-0)
	- What is [Sinatra?](#page-0-1)
		- [Installation](#page-1-0)
			- **[Dependencies](#page-1-1)**
			- **[Living](#page-1-2) on the Edge**
		- Hello World [Application](#page-2-0)
		- Real World [Applications](#page-2-1) in Sinatra
			- **Github [Services](#page-2-2)**
		- [About](#page-2-3) this book
		- o Need [Help?](#page-2-4)
- [Getting](#page-3-0) to know Sinatra
	- It's [Witchcraft](#page-3-1)
	- [Routing](#page-3-2)
	- [Filters](#page-3-3)
		- **[before](#page-4-0)**
		- $\blacksquare$  [after](#page-4-1)
		- **Pattern [Matching](#page-4-2)**
	- [Handlers](#page-4-3)
	- [Templates](#page-5-0)
	- **o** [Helpers](#page-6-0)
- Organizing your [application](#page-6-1)
- [Views](#page-6-2)
	- RSS [Feed](#page-6-3)
	- [CoffeeScript](#page-7-0)
- [Models](#page-8-0)
	- [DataMapper](#page-8-1)
- [Helpers](#page-9-0)
	- [Implementation](#page-9-1) of rails style partials
- [Middleware](#page-9-2)
	- Rack HTTP Basic [Authentication](#page-10-0)
- [Testing](#page-10-1)
	- Using [Rack::Test](#page-10-2)
		- **Firing [Requests](#page-10-3)**
		- $\blacksquare$  Modifying [<code>env</code>](#page-11-0)
		- **[Cookies](#page-11-1)**
		- **Asserting [Expectations](#page-12-0) About The Response**
		- **[Optional](#page-12-1) Test Setup**
		- Making [<code>Rack::Test</code>](#page-12-2) available to all test cases
- [Development](#page-13-0) Techniques
	- [Automatic](#page-13-1) Code Reloading
	- **[Shotgun](#page-13-2)**
- [Deployment](#page-13-3)
	- **[Heroku](#page-13-4)**
- [Contributing](#page-14-0)
	- There are plenty of ways to [contribute](#page-14-1) to Sinatra.

## <span id="page-0-0"></span>Introduction

### <span id="page-0-1"></span>What is Sinatra?

Sinatra is a Domain Specific Language (DSL) for quickly creating web-applications in Ruby.

It keeps a minimal feature set, leaving the developer to use the tools that best suit them and their application.

It doesn't assume much about your application, apart from that:

- it will be written in Ruby programming language
- it will have URLs

In Sinatra, you can write short ad hoc applications or mature, larger application with the same easiness.

You can use the power of various Rubygems and other libraries available for Ruby.

Sinatra really shines when used for experiments and application mock-ups or for creating a quick interface for your code.

It isn't a typical Model-View-Controller framework, but ties specific URL directly to relevant Ruby code and returns its output in response. It does enable you, however, to write clean, properly organized applications: separating views from application code, for instance.

### <span id="page-1-0"></span>**Installation**

The simplest way to install Sinatra is through Rubygems:

```
$ gem install sinatra
```
#### <span id="page-1-1"></span>Dependencies

Sinatra depends on the Rack gem [\(http://rack.rubyforge.org](http://rack.rubyforge.org)).

Sinatra supports many different template engines (it uses the Tilt library internally to support practically every template engine in Ruby) For optimal experience, you should install the template engines you want to work with. The Sinatra dev team suggests using either ERB, which is included with Ruby, or installing HAML as your first template language.

```
$ gem install haml
```
#### <span id="page-1-2"></span>Living on the Edge

The edge version of Sinatra lives in its Git repository, available at **<http://github.com/sinatra/sinatra/tree/master>**.

You can use the edge version to try new functionality or to contribute to the framework. You need to have Git version control [software](http://www.git-scm.com) and [bundler](http://gembundler.com/).

gem install bundler

To use Sinatra edge with bundler, you'll have to create a Gemetile listing Sinatra's and any other dependencies you're going to need.

```
source :rubygems
gem 'sinatra', :git => 'git://github.com/sinatra/sinatra.git'
```
Here we use the gemcutter source to specify where to get Sinatra's dependencies;

Here we use the gemcutter source to specify where to get Sinatra's dependencies; alternatively you can use the git version, but that is up to you. So now we can install our bundle:

```
bundle install
```
# <span id="page-2-0"></span>Hello World Application

Sinatra is installed, how about making your first application?

```
require 'rubygems'
# If you're using bundler, you will need to add this
require 'bundler/setup'
require 'sinatra'
get '/' do
  "Hello world, it's #{Time.now} at the server!"
end
```
Run this application by  $\frac{1}{2}$  ruby hellow world.rb and load http://localhost:4567 in your browser.

As you can see, Sinatra doesn't force you to setup much infrastructure: a request to a URL evaluates some Ruby code and returns some text in response. Whatever the block returns is sent back to the browser.

# <span id="page-2-1"></span>Real World Applications in Sinatra

### <span id="page-2-2"></span>Github Services

Git hosting provider Github uses Sinatra for post-receive hooks, calling user specified services/URLs, whenever someone pushes to their repository:

- <http://github.com/blog/53-github-services-ipo>
- <http://github.com/guides/post-receive-hooks>
- <http://github.com/pjhyett/github-services>

Check out a full list of Sinatra apps in the [wild](http://www.sinatrarb.com/wild.html).

# <span id="page-2-3"></span>About this book

This book will assume you have a basic knowledge of the Ruby scripting language and a working Ruby interpreter.

For more information about the Ruby language visit the following links:

- [ruby-lang](http://www.ruby-lang.org)
- ruby-lang / [documentation](http://www.ruby-lang.org/en/documentation/)

# <span id="page-2-4"></span>Need Help?

The Sinatra club is small, but super-friendly. Join us on IRC at irc.freenode.org in #sinatra if you have any questions. It's a bit slow at times, so give us a bit to get back to your questions.

## <span id="page-3-0"></span>Getting to know Sinatra

### <span id="page-3-1"></span>It's Witchcraft

You saw in the introduction how to install Sinatra, its dependencies, and write a small "hello world" application. In this chapter you will get a whirlwind tour of the framework and familiarize yourself with its features.

### <span id="page-3-2"></span>Routing

Sinatra is super flexible when it comes to routing, which is essentially an HTTP method and a regular expression to match the requested URL. The four basic HTTP request methods will get you a long ways:

- GET
- POST
- PUT
- DELETE

Routes are the backbone of your application, they're like a guide-map to how users will navigate the actions you define for your application.

They also enable to you create RESTful web [services](http://en.wikipedia.org/wiki/Representational_State_Transfer#RESTful_web_services), in a very obvious manner. Here's an example of how one-such service might look:

```
get '/dogs' do
 # get a listing of all the dogs
end
get '/dog/:id' do
 # just get one dog, you might find him like this:
 \thetadog = Dog.find(params[:id])
 # using the params convention, you specified in your route
end
post '/dog' do
 # create a new dog listing
end
put '/dog/:id' do
 # HTTP PUT request method to update an existing dog
end
delete '/dog/:id' do
 # HTTP DELETE request method to remove a dog who's been sold!
end
```
As you can see from this contrived example, Sinatra's routing is very easy to get along with. Don't be fooled, though, Sinatra can do some pretty amazing things with Routes.

Take a more in-depth look at [Sinatra's](http://www.sinatrarb.com/intro#Routes) routes, and see for yourself.

### <span id="page-3-3"></span>**Filters**

Sinatra offers a way for you too hook into the request chain of your application via [Filters](http://www.sinatrarb.com/intro#Filters).

Filters define two methods available, before and after which both accept a block to

yield corresponding the request and optionally take a URL pattern to match to the request.

#### <span id="page-4-0"></span>before

The before method will let you pass a block to be evaluated **before** each and every route gets processed.

```
before do
 MyStore.connect unless MyStore.connected?
end
get '/' do
 @list = MyStore.find(:all)
 erb :index
end
```
In this example, we've set up a  $\text{before}$  filter to connect using a contrived  $\text{MyStore}$ module.

#### <span id="page-4-1"></span>after

The after method lets you pass a block to be evaluated **after** each and every route gets processed.

```
after do
 MyStore.disconnect
end
```
As you can see from this example, we're asking the MyStore module to disconnect after the request has been processed.

#### <span id="page-4-2"></span>Pattern Matching

Filters optionally take a pattern to be matched against the requested URI during processing. Here's a quick example you could use to run a contrived authenticate! method before accessing any "admin" type requests.

```
before '/admin/*' do
 authenticate!
end
```
### <span id="page-4-3"></span>**Handlers**

Handlers are top-level methods available in Sinatra to take care of common HTTP routines. For instance there are handlers for [halting](http://www.sinatrarb.com/intro#Halting) and [passing](http://www.sinatrarb.com/intro#Passing).

There are also handlers for redirection:

```
get '/' do
 redirect '/someplace/else'
end
```
This will return a 302 HTTP Response to /someplace/else.

You can even use the Sinatra handler for sessions, just add this to your application or to

You can even use the Sinatra handler for sessions, just add this to your application or to a configure block:

```
enable :sessions
```
Then you will be able to use the default cookie based session handler in your application:

```
get '/' do
 session['counter'] ||= 0
 session['counter'] += 1
  "You've hit this page #{session['counter']} times!"
end
```
Handlers can be extremely useful when used properly, probably the most common use is the params convention, which gives you access to any parameters passed in via the request object, or generated in your route pattern.

# <span id="page-5-0"></span>Templates

Sinatra is built upon an incredibly powerful templating engine, [Tilt](http://github.com/rtomayko/tilt). Which, is designed to be a "thin interface" for frameworks that want to support multiple template engines.

Some of Tilt's other all-star features include:

- Custom template evaluation scopes / bindings
- Ability to pass locals to template evaluation
- Support for passing a block to template evaluation for "yield"
- Backtraces with correct filenames and line numbers
- Template file caching and reloading

And includes support for some of the best engines available, such as [HAML](http://haml-lang.com/), [Less](http://lesscss.org/) CSS, and [coffee-script](http://jashkenas.github.com/coffee-script/).

All you need to get started is  $erb$ , which is included in Ruby. Views by default look in the views directory in your application root.

So in your route you would have:

```
get '/' do
 erb :index
  # renders views/index.erb
 # OR look in a sub-directory
 erb :"dogs/index"
  # would instead render views/dogs/index.erb
end
```
Another default convention of Sinatra, is the layout, which automatically looks for a views/layout template file to render before loading any other views. In the case of using erb, your views/layout.erb would look something like this:

 $<$ html $>$ <head>..</head> <body> <%= yield %>

```
</body>
</html>
```
The possibilities are pretty much endless, here's a quick list of some of the most common use-cases covered in the README:

• Inline [Templates](http://www.sinatrarb.com/intro#Inline Templates)

 $\mathcal{L} = \mathcal{L} \times \mathcal{L}$ 

- [Embedded](http://www.sinatrarb.com/intro#Embedded Templates) Templates
- Named [Templates](http://www.sinatrarb.com/intro#Named Templates)

For more specific details on how Sinatra handles templates, check the [README](http://www.sinatrarb.com/intro#Views / Templates).

# <span id="page-6-0"></span>**Helpers**

Helpers are a great way to provide reusable code snippets in your application.

```
helpers do
 def bar(name)
   "#{name}bar"
  end
end
get '/:name' do
 bar(params[:name])
end
```
# <span id="page-6-1"></span>Organizing your application

### <span id="page-6-2"></span>Views

## <span id="page-6-3"></span>RSS Feed

The [builder](http://builder.rubyforge.org/) gem/library for creating XML is required in this recipe.

```
Assume that your site url is http://liftoff.msfc.nasa.gov/.
```

```
get '/rss.xml' do
 builder do |xml|
   xml.instruct! :xml, :version => '1.0'
   xml.rss :version => "2.0" do
     xml.channel do
       xml.title "Liftoff News"
       xml.description "Liftoff to Space Exploration."
       xml.link "http://liftoff.msfc.nasa.gov/"
       @posts.each do |post|
         xml.item do
           xml.title post.title
           xml.link "http://liftoff.msfc.nasa.gov/posts/#{post.id}"
           xml.description post.body
           xml.pubDate Time.parse(post.created_at.to_s).rfc822()
           xml.guid "http://liftoff.msfc.nasa.gov/posts/#{post.id}"
          end
        end
      end
```

```
end
  end
end
```
This will render the RSS inline, directly from the handler.

# <span id="page-7-0"></span>**CoffeeScript**

To render CoffeeScript templates you first need the coffee-script gem and therubyracer, or access to the coffee binary.

Here's an example of using CoffeeScript with Sinatra's template rendering engine Tilt:

```
## You'll need to require coffee-script in your app
require 'coffee-script'
get '/application.js' do
 coffee :application
end
```
Renders ./views/application.coffee.

This works great if you have access to node is or therubyracer gem on your platform of choice and hosting environment. If that's not the case, but you'd still like to use CoffeeScript, you can precompile your scripts using the coffee binary:

coffee -c -o public/javascripts/ src/

Or you can use this example [rake](http://rake.rubyforge.org/) task to compile them for you with the  $\text{cofree–script}$ gem, which can use either therubyracer gem or the coffee binary:

```
require 'coffee-script'
namespace : is do
 desc "compile coffee-scripts from ./src to ./public/javascripts"
 task :compile do
   source = "\#{File.dimame} [ FILE )\}/src/"javascripts = "\#{File.dimame( FILE ) }/public/javascripts/"
   Dir.foreach(source) do |cf|
     unless cf == '.' || cf == '..'
       js = CoffeeScript.compile File.read("#{source}#{cf}")
       open "#{javascripts}#{cf.gsub('.coffee', '.js')}", 'w' do |f|
         f.puts js
       end
     end
   end
  end
end
```
Now, with this rake task you can compile your coffee-scripts to public/javascripts by using the rake js: compile command.

#### **Resources**

If you get stuck or want to look into other ways of implementing CoffeeScript in your application, these are a great place to start:

- [coffee-script](http://coffeescript.org/)
- [therubyracer](http://github.com/cowboyd/therubyracer)
- [ruby-coffee-script](http://github.com/josh/ruby-coffee-script)

## <span id="page-8-0"></span>**Models**

### <span id="page-8-1"></span>DataMapper

Start out by getting the DataMapper gem if you don't already have it, and then making sure it's in your application. A call to  $_{\text{setup}}$  as usual will get the show started, and this example will include a 'Post' model.

```
require 'rubygems'
require 'sinatra'
require 'data_mapper' # metagem, requires common plugins too.
# need install dm-sqlite-adapter
DataMapper::setup(:default, "sqlite3://#{Dir.pwd}/blog.db")
class Post
  include DataMapper::Resource
   property :id, Serial
   property :title, String
   property :body, Text
   property :created_at, DateTime
end
# Perform basic sanity checks and initialize all relationships
# Call this when you've defined all your models
DataMapper.finalize
# automatically create the post table
Post.auto_upgrade!
```
Once that is all well and good, you can actually start developing your application!

```
get '/' do
    # get the latest 20 posts
    \ellposts = Post.all(:order => [ :id.desc ], :limit => 20)
   erb :index
end
```
Finally, the view at ./view/index.html:

```
<% @posts.each do |post| %>
   <h3><%= post.title %></h3>
   <p><%= post.body %></p>
<% end %>
```
For more information on DataMapper, check out the project [documentation](http://datamapper.org/docs/).

### <span id="page-9-1"></span><span id="page-9-0"></span>Implementation of rails style partials

Using partials in your views is a great way to keep them clean. Since Sinatra takes the hands off approach to framework design, you'll have to implement a partial handler yourself.

Here is a really basic version:

```
# Usage: partial :foo
helpers do
  def partial(page, options={})
   haml page, options.merge!(:layout => false)
  end
end
```
A more advanced version that would handle passing local options, and looping over a hash would look like:

```
# Render the page once:
# Usage: partial :foo
#
# foo will be rendered once for each element in the array, passing in a local
variable named "foo"
# Usage: partial :foo, :collection => @my_foos
helpers do
 def partial(template, *args)
   options = args.extract_options!
    options.merge!(:layout => false)
    if collection = options.delete(:collection) then
      collection.inject([]) do |buffer, member|
        buffer << haml(template, options.merge(
                                  : layout => false,
                                   :locals => {template.to_sym => member}
                                 )
                     )
      end.join("\n")
    else
      haml(template, options)
    end
  end
end
```
## <span id="page-9-2"></span>**Middleware**

Sinatra rides on [Rack](http://rack.rubyforge.org/), a minimal standard interface for Ruby web frameworks. One of Rack's most interesting capabilities for application developers is support for "middleware" -- components that sit between the server and your application monitoring and/or manipulating the HTTP request/response to provide various types of common functionality.

Sinatra makes building Rack middleware pipelines a cinch via a top-level use method:

```
require 'sinatra'
require 'my_custom_middleware'
use Rack::Lint
use MyCustomMiddleware
get '/hello' do
 'Hello World'
end
```
# <span id="page-10-0"></span>Rack HTTP Basic Authentication

The semantics of "use" are identical to those defined for the [Rack::Builder](http://rack.rubyforge.org/doc/classes/Rack/Builder.html) DSL (most frequently used from rackup files). For example, the use method accepts multiple/variable args as well as blocks:

```
use Rack::Auth::Basic do |username, password|
 username == 'admin' && password == 'secret'
end
```
Rack is distributed with a variety of standard middleware for logging, debugging, URL routing, authentication, and session handling. Sinatra uses many of of these components automatically based on configuration so you typically don't have to use them explicitly.

<span id="page-10-1"></span>Testing

## <span id="page-10-2"></span>Using Rack::Test

Testing is an integral part of software development. In this section we will look into testing the Sinatra application itself. For unit testing your models or other classes, please consult the documentation of frameworks used (including your test framework itself). Sinatra itself uses Contest for testing, but feel free to use any framework you like.

Bryan Helmkamp's [Rack::Test](https://github.com/brynary/rack-test) offers tools for mocking Rack request, sending those to your application and inspecting the response all wrapped in a small DSL.

#### <span id="page-10-3"></span>Firing Requests

You import the DSL by including Rack::Test::Methods into your test framework. It is even usable without a framework and for other tasks besides testing.

Imagine you have an application like this:

```
# myapp.rb
require 'sinatra'
get '/' do
  "Welcome to my page!"
end
post '/' do
  "Hello #{params[:name]}!"
end
```
You have to define an app method pointing to your application class (which is Sinatra::Application per default):

```
begin
 # try to use require_relative first
 # this only works for 1.9
 require_relative 'my-app.rb'
rescue NameError
 # oops, must be using 1.8
 # no problem, this will load it then
 require File.expand_path('my-app.rb', __FILE__)
end
require 'test/unit'
require 'rack/test'
class MyAppTest < Test::Unit::TestCase
 include Rack::Test::Methods
 def app
   Sinatra::Application
 end
 def test_my_default
   get '/'
   assert last_response.ok?
   assert_equal 'Welcome to my page!', last_response.body
 end
 def test_with_params
   post '/', : name => 'Frank'
   assert_equal 'Hello Frank!', last_response.body
  end
end
```
#### <span id="page-11-0"></span>Modifying **env**

While parameters can be send via the second argument of a get/post/put/delete call (see the post example above), the env hash (and thereby the HTTP headers) can be modified with a third argument:

get '/foo', {}, 'HTTP\_USER\_AGENT' => 'Songbird 1.0'

This also allows passing internal env settings:

get '/foo',  $\{\}$ , 'rack.session' =>  $\{$  'user\_id' => 20 }

#### <span id="page-11-1"></span>Cookies

For example, add the following to your app to test against:

"Hello #{request.cookies['foo']}!"

Use set\_cookie for setting and removing cookies, and the access them in your response:

```
response.set_cookie 'foo=bar'
```

```
get '/'
assert_equal 'Hello bar!', last_response.body
```
#### <span id="page-12-0"></span>Asserting Expectations About The Response

Once a request method has been invoked, the following attributes are available for making assertions:

- $\bullet$  app The Sinatra application class that handled the mock request.
- last\_request The [Rack::MockRequest](http://rdoc.info/gems/rack/1.2.1/frames/Rack/MockRequest) used to generate the request.
- last response A [Rack::MockResponse](http://rdoc.info/gems/rack/1.2.1/frames/Rack/MockResponse) instance with information on the response generated by the application.

Assertions are typically made against the last\_response object. Consider the following examples:

```
def test_it_says_hello_world
get '/'
 assert last_response.ok?
 assert_equal 'Hello World'.length.to_s, last_response.headers['Content-
Length']
 assert_equal 'Hello World', last_response.body
end
```
#### <span id="page-12-1"></span>Optional Test Setup

The Rack::Test mock request methods send requests to the return value of a method named app.

If you're testing a modular application that has multiple Sinatra::Base subclasses, simply set the app method to return your particular class.

```
def app
 MySinatraApp
end
```
If you're using a classic style Sinatra application, then you need to return an instance of Sinatra::Application.

```
def app
 Sinatra::Application
end
```
#### <span id="page-12-2"></span>Making **Rack::Test** available to all test cases

If you'd like the Rack::Test methods to be available to all test cases without having to include it each time, you can include the Rack::Test module in the Test::Unit::TestCase class:

```
require 'test/unit'
require 'rack/test'
class Test::Unit::TestCase
include Rack::Test::Methods
```
<span id="page-13-0"></span>Now all TestCase subclasses will automatically have Rack:: Test available to them.

# Development Techniques

### <span id="page-13-1"></span>Automatic Code Reloading

Restarting an application manually after every code change is both slow and painful. It can easily be avoided by using a tool for automatic code reloading.

#### <span id="page-13-2"></span>Shotgun

Shotgun will actually restart your application on every request. This has the advantage over other reloading techniques of always producing correct results. However, since it actually restarts your application, it is rather slow compared to the alternatives. Moreover, since it relies on  $f(x)$ , it is not available on Windows and JRuby.

Usage is rather simple:

```
gem install shotgun # run only once, to install shotgun
shotgun my_app.rb
```
If you want to run a modular application, create a file named  $\text{config.ru}$  with similar content:

```
require 'my_app'
run MyApp
```
And run it by calling shotgun without arguments.

The shotgun executable takes arguments similar to those of the rackup command, run shotgun --help for more information.

### <span id="page-13-3"></span>Deployment

### <span id="page-13-4"></span>Heroku

This is the easiest configuration  $+$  deployment option. [Heroku](http://www.heroku.com) has full support for Sinatra applications. Deploying to Heroku is simply a matter of pushing to a remote git repository.

Steps to deploy to Heroku:

- Create an [account](http://heroku.com/signup) if you don't have one
- gem install heroku
- Make a config.ru in the root-directory
- Create the app on heroku
- Push to it
- 1. Here is an example config.ru file that does two things. First, it requires your main app file, whatever it's called. In the example, it will look for  $m$ <sub>yapp</sub>.rb. Second, run your application. If you're subclassing, use the subclass's name, otherwise use

#### your application. If you're subclassing, use the subclass's name, otherwise use Sinatra::Application.

require "myapp"

run Sinatra::Application

2. Create the app and push to it

From the root-directory of the application

\$ heroku create # This will add heroku as a remote \$ git push heroku master

<span id="page-14-0"></span>For more details see [this](http://github.com/sinatra/heroku-sinatra-app)

# Contributing

### <span id="page-14-1"></span>There are plenty of ways to [contribute](http://www.sinatrarb.com/contributing) to Sinatra.

**Got a recipe or tutorial?** Check out the Sinatra [Recipes](http://github.com/sinatra/sinatra-recipes) project for all of the recent additions from the community.

If you're looking for something to work on be sure to check the issue [tracker](http://github.com/sinatra/sinatra-book/issues). Once you have forked the [project](http://help.github.com/forking/), feel free to send us a pull [request](http://help.github.com/pull-requests/).

Check the [wiki](http://github.com/sinatra/sinatra-book/wiki/How-to-contribute) for more information.

Join us on IRC (#sinatra at irc.freenode.org) if you need help with anything.